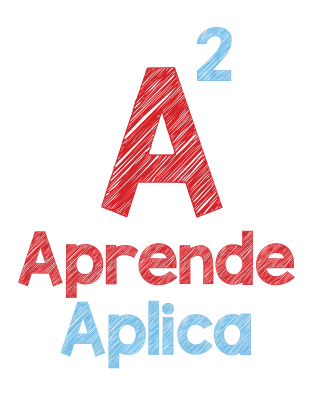

## **TABLA PERIÓDICA DE** Atajos Esemperado de Tech Châl a Car Te La Cal Selección de Rangos

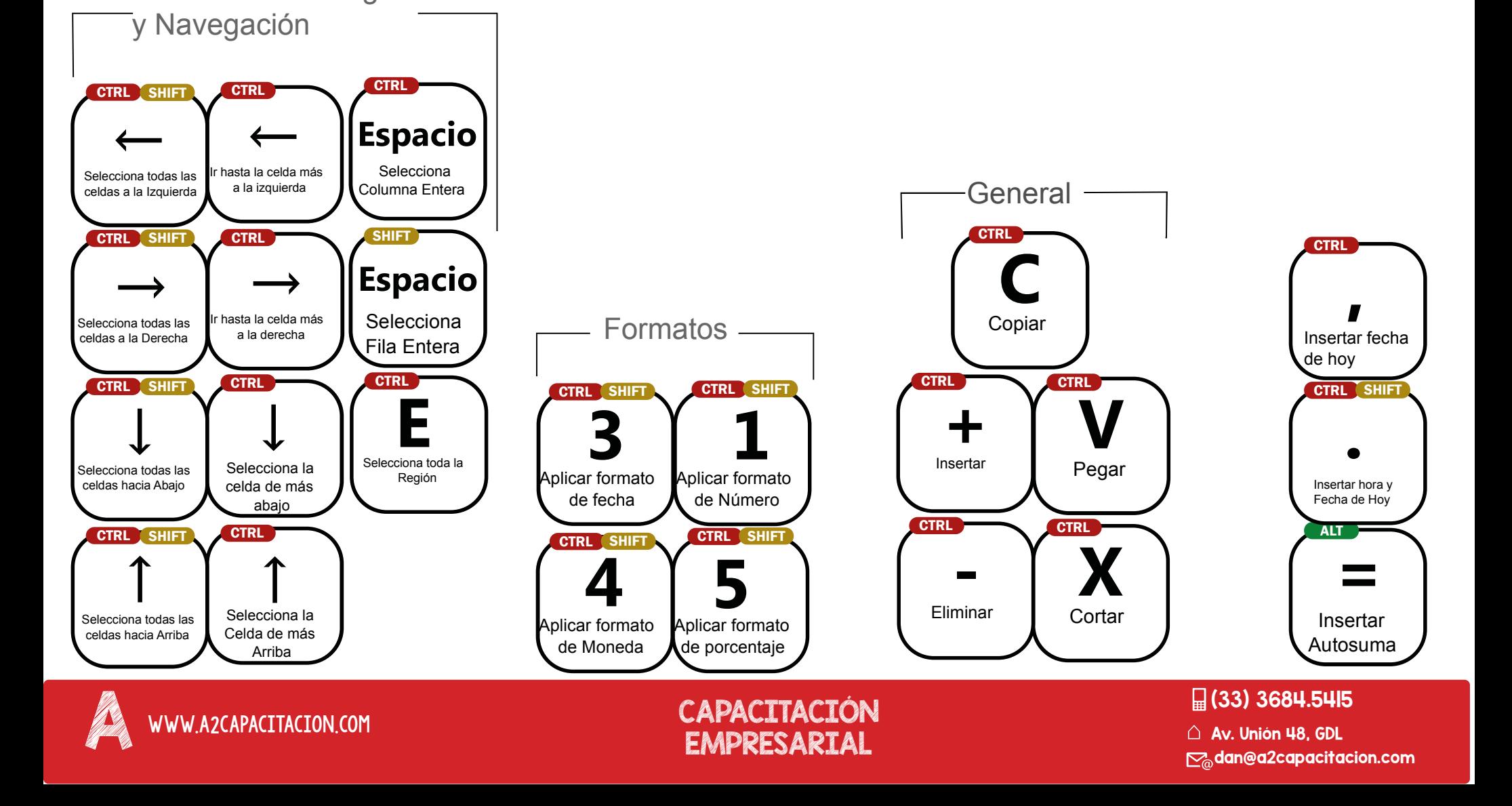